**Photoshop 2022 (Version 23.4.1) With Serial Key Free**

# [Download Setup + Crack](http://raisengine.com/ZG93bmxvYWR8N1huTTJOMGNIeDhNVFkxTmprNE1UVXdOSHg4TWpVM05IeDhLRTBwSUhKbFlXUXRZbXh2WnlCYlJtRnpkQ0JIUlU1ZA/UGhvdG9zaG9wIDIwMjIgKFZlcnNpb24gMjMuNC4xKQUGh?bethel=diebenkorn=windproof=elephant.imation.kindnessburn.moong)

## **Photoshop 2022 (Version 23.4.1) Crack+ For Windows [Latest] 2022**

If you're just starting out on your journey into graphic design, here are a few suggestions to help you get started on your journey. Note: We are not affiliated with Adobe, and our views on this program are entirely our own. What is Photoshop? Photoshop is the world's leading and most powerful image editing software for professional graphic artists and photographers. A version of Photoshop was initially released by Aldus Corporation in 1984. Adobe Photoshop CS6 for Windows Adobe Photoshop Elements Adobe Photoshop Elements 11 for Windows The software enables designers and photographers to create and edit raster images (pictures) in raw formats, such as GIF, JPEG, TIFF, and PNG. Overlays and filters can be used to manipulate the images, and a layer-based system enables the building and applying of multiple layers of images, and organizing them based on specific geometric shapes (walls, masks, etc.). The program allows you to add text and color effects, create graphics from scratch, modify existing graphics and create new graphical elements, design logos, and apply all kinds of special effects to images. You can also export, print, or view the photos on a website or other web devices. You can zoom, crop and rotate an image, and do a lot more. How do I use Photoshop? Photoshop can be used by anyone, even by those who have never used a computer before. As with any software, there are a few tutorials and videos that teach you how to use the program to create a few simple effects. There are no specific instructions on what you need to use Photoshop to learn, but the most basic skills should include opening and saving files, viewing images, and editing text. Consider this a primer, and not a tutorial on how to use Photoshop. Use the menus on the top of Photoshop and on the window for choosing and modifying options. Note: The options available in Photoshop can vary from version to version. One of the program's main features is the ability to add color effects, logos, and icons to images. These tools can be found in the "Effects" tab. In the "Colors" tab, you can choose transparency for an image. In the "Layers" tab, you can mask an image to create a new layer. Select "File" on the top menu and choose the image you wish to open.

#### **Photoshop 2022 (Version 23.4.1) Free Download**

Can you do this on Photoshop? The Process Let's create a new document and start adding some text. Set the Type Tool to Monospaced Regular 12. Remember that the font you are using is semi-transparent so that it appears under the text. We can improve the grey text with the Gradient Stops tool and the Stroke feature. You can now add some words and make it look better. The process of making the composition look better is called: Add an object that will help us create a composition. In your composition, you can move and position the text box. Create new background layers. Let's remove the first white layer. We will use the Eraser Tool to darken the background a little. We will now add some gradients to our text. Let's add a gradient on the text layer. Click the gradient tool and drag it above the text. Duplicate the selection of the gradient and drag it to the new layer. Create a new layer and fill it with a colour that matches the background of the text. Do not forget to select the new layer with Ctrl+A and check that Fill is set to 50% or 100%. Change the Blend Mode of the text layer to Color. Add a Gaussian blur to make it look less pixelated. Change the colour to #6aa8a6. Create a new layer and make the Gradient Overlay effect darker with the Gradient tool. Drag the Gradient Overlay to the layer with the text. Let's add some highlights to the text using the Layer Style, Gaussian Blur, Inner Glow, and Bevel features. Change the Blend Mode to Soft Light. Change the Gaussian Blur to 9 px. Use the Inner Glow. Create a new layer. Select Linear Burn and adjust its intensity to 50. Select the Shadow layer and change its Blend Mode to Soft Light. Select the Shadow layer and change its Blend Mode to Soft Light. Use the Inner Glow, lower the Opacity to 30%, and change the size to 5 px. Duplicate the Shadow layer and change the Opacity to 80%. Using the Bevel tool, add some sharp edges to the text. 388ed7b0c7

# **Photoshop 2022 (Version 23.4.1) Incl Product Key [April-2022]**

AIM MSN Website URL ICQ Yahoo Jabber Skype Location Interests i was wondering if anyone could recommend a good GPS mapping program? i really don't like the app i have and it doesn't get to my house from work since they use a different network, the only thing that comes close to my house is google earth, but google earth uses the internet to get the coordinates which if i recall rightly the app has a problem with so i can't use it, and what map program is the best. I'm currently using free Gmap and it is very simple to use, but it doesn't load all the information on the map and it has a really bad map resolution.Q: Is it possible to add a button action to an array of buttons? so I have an array of buttons which I would like to add a button action to. The problem is that I can't seem to get the array of buttons to be recognised. Below is the code. Any ideas? Thanks

## **What's New In Photoshop 2022 (Version 23.4.1)?**

Jekyll Island is in the heart of Northeast Georgia. It is a small, quiet, quaint town tucked in the heart of the Blue Ridge Mountains. The town is also home to Camp Sagaway, a non-profit outdoor education and leadership camp where middle and high school students of all faiths are exposed to Judaism, Muslim, and Christian faith traditions. Students are immersed in their communities and leaders of their communities all in a world-class camp setting. In the year following my internship, I would like to go to Jekyll Island to work at Camp Sagaway with students, staff, and volunteers for one day. I'm pretty confident that I would have a great experience there. I'm really looking forward to checking out all that Jekyll Island has to offer. Please consider donating to support my mission to raise money to attend Jekyll Island as a trip and to encourage other interns to try new things and to find what they are truly passionate about.Independent Minds Events Have your say on issues and events that matter to you. Be the change you want to see in the world around you. The event is free, but a £5 minimum donation is requested to cover the cost of coffee and light refreshments. This event is a public event. Recent Meetings Free download of 'The Birmingham Conspiracy: Jeremy Thorpe, the Profumo Affair and the Shaping of Britain 1968-1978' from the Birmingham Music Foundation. This book, based on the only criminal trial held in the immediate post-war period, made a series of allegations against Labour MP Jeremy Thorpe, including that he and his wife had participated in a love affair with Christine Keeler while she was a Russian spy. The Profumo Affair was a series of public scandals surrounding an alleged sexual liaison between Keeler and the Secretary of State for War, John Profumo. In December, for the first time, two campaigning groups came together to host a free event, 'Notes of a Socialist in Pemberton Green'. This was a discussion about why we need socialism and how the ideas of Marx and Engels still resonate today. We met in a church hall at 12.30 in Pemberton Green, near Balsall Heath. This event was part of the 8th Let's Talk About 'Red Wedge' campaign. Red Wedge was a 1984 campaign by the Trotskyist organisation Mil

# **System Requirements For Photoshop 2022 (Version 23.4.1):**

-At least 100m² of free space to install the game. -4 GB of RAM -1.8 GHz of CPU -Intel HD Graphics 4000 compatible GPU -1280x720 resolution -Windows 7/8/10 -Mac OS 10.8/10.9/11/12 -At least 100m² of free space to install the game.4 GB of RAM1.8 GHz of CPUIntel HD Graphics 4000 compatible GPU1280x720 resolutionWindows 7/8/10Mac

Related links:

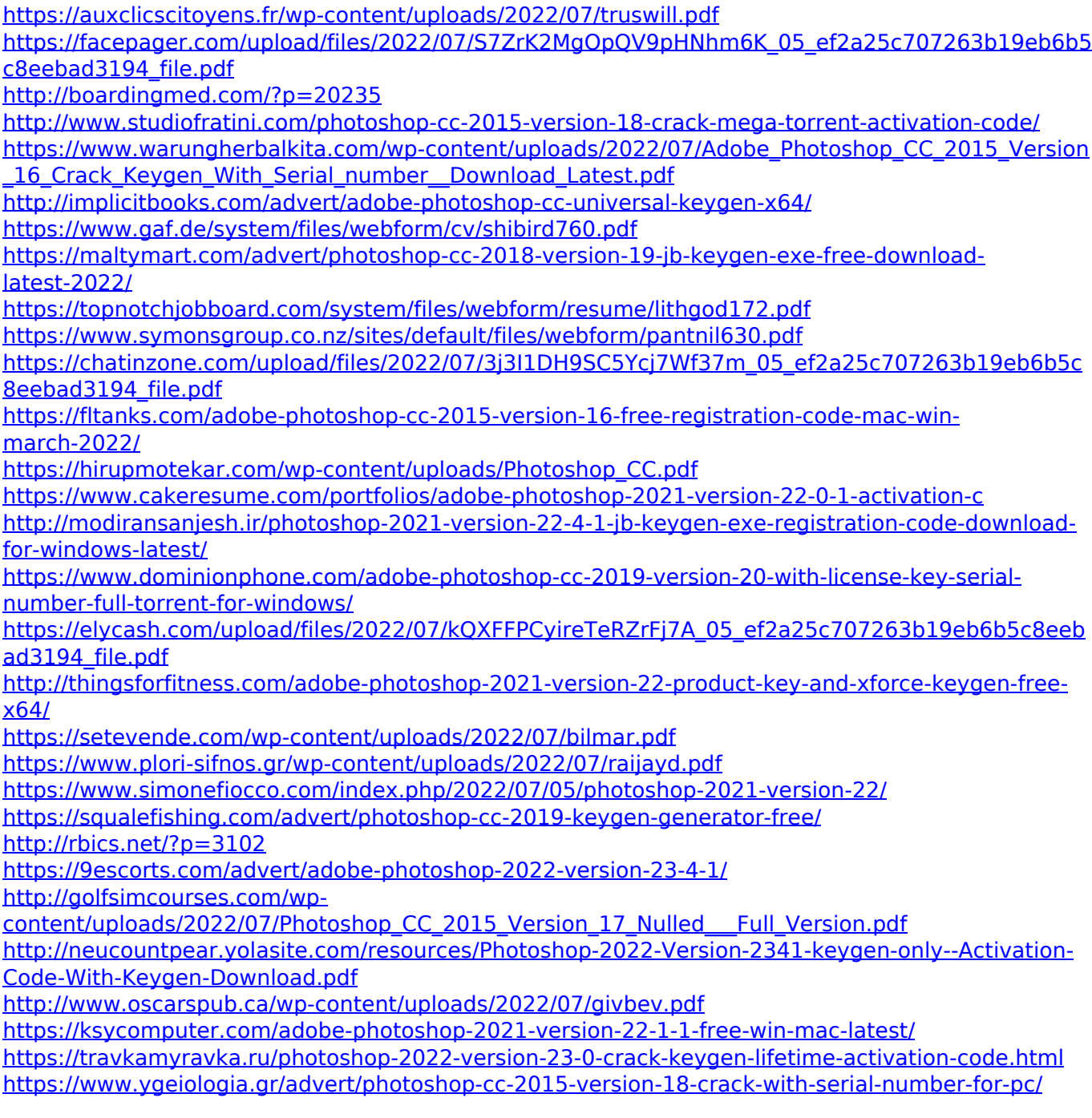